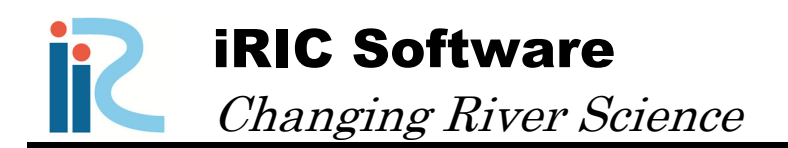

## Morpho2DH ver.2

# Solver Manual

# - Debris/Mud flow -

*Produced by Hiroshi Takebayashi* 

Copyright iRIC Project, All Right Reserved.

## **Contents**

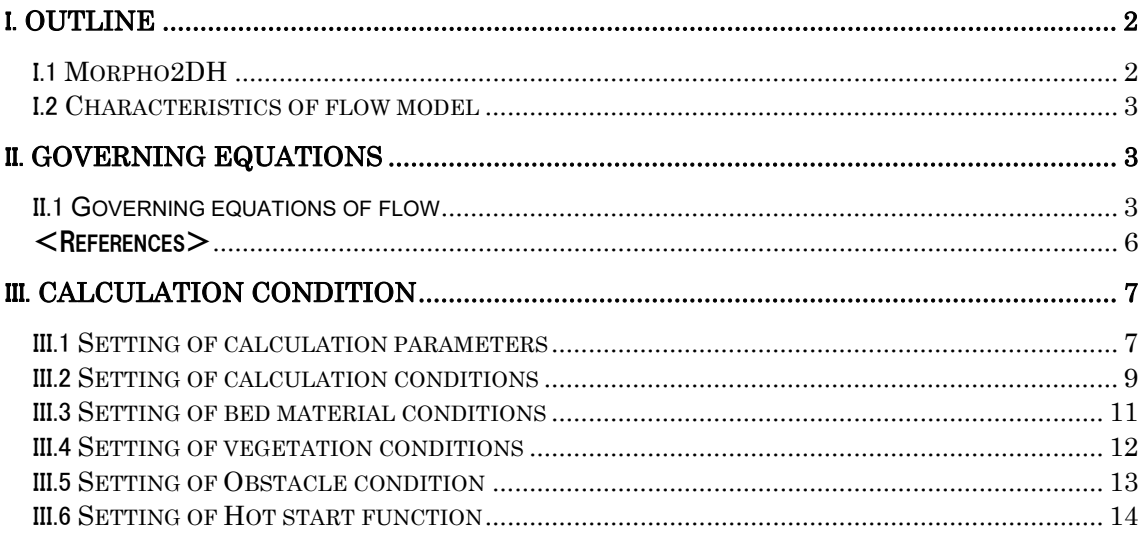

### I. Outline

#### I.1 Morpho2DH

Morpho2DH is a calculation solver that a debris/mud flow model is added to Morpho2D.

Morpho2D is the unsteady horizontal two dimensional bed deformation analysis solver of bed material load, which is developed by Hiroshi Takebayashi, Kyoto University. The governing equations are written in boundary fitted general coordinate system. In 2009, the solver was installed to RIC-Nays Version 1.0 which is the free software developed by RIC. Some functions are added to the original version and the improved version is installed into iRIC Version2.0 on March 2011. On March 2014, Morpho2D was unified with Nays2D and Nays2DH was developed.

Morpho2DH is the horizontal two dimensional debris/mud flow analysis solver which can reproduce the transport and deposition process of debris/mud flow due to the landslides. Structures (ex. sabo dam, weir, house and so on) and horizontal distribution of maximum erosion depth can be considered in the analysis.

The unsteady horizontal two dimensional bed deformation analysis of bed material load which can be performed as it used to be.

#### I.2 Characteristics of flow model

- ① TVD-MacCormack scheme (2nd order accuracy) is used for the convection term in the momentum equations as the difference method.
- ② Energy dissipation is calculated by the constitutive lows of two layers model. The laminar flow layer near the bed and the turbulence flow layer on the laminar flow are considered in the two layer model.
- ③ Movements of the mixtures of water and sediment due to landslides are used as the initial conditions of debris flow
- ④ The horizontal distribution of maximum erosion depth can be considered.
- ⑤ Structures (ex. sabo dam, weir and so on) can be considered by use of the height data of the fixed bed area.
- ⑥ Houses and buildings can be considered as fixed bed elevations as well as river structures, allowing for the calculation of sediment deposition on top of buildings and the transport of debris/mud flows. Very tall obstacles can also be considered by specifying the calculation cell where the obstacle exists as a polygon.
- ⑦ The time of occurrence of slope failure can be varied for each slope failure.

#### II. Governing equations

#### II.1 Governing equations

The relationship between the Cartesian coordinate system and the generalized curvilinear coordinate system is expressed as:

$$
J = \frac{1}{\left(\frac{\partial x}{\partial \xi}\frac{\partial y}{\partial \eta} - \frac{\partial x}{\partial \eta}\frac{\partial y}{\partial \xi}\right)}
$$
(1-1)

$$
\frac{\partial \xi}{\partial x} = J \frac{\partial y}{\partial \eta}
$$
 (1-2)

$$
\frac{\partial \eta}{\partial x} = -J \frac{\partial y}{\partial \xi} \tag{1-3}
$$

$$
\frac{\partial \xi}{\partial y} = -J \frac{\partial x}{\partial \eta} \tag{1-4}
$$

$$
\frac{\partial \eta}{\partial y} = J \frac{\partial x}{\partial \xi} \tag{1-5}
$$

In Eqs.  $(1-1) - (1-5)$ ,  $\xi$  and  $\eta$  represent coordinates along the longitudinal and transverse directions in the generalized curvilinear coordinate system, respectively; *x* and *y* represent the coordinates in the Cartesian coordinate system.

Debris/mud flows comprise a mixture of flowing water and sediments; this mixture is treated as a single-phase continuum fluid body (Egashira and Itoh, 2004). The mass conservation equation for the water and sediment mixture is:

$$
\frac{\partial}{\partial t} \left( \frac{h}{J} \right) + \frac{\partial}{\partial \xi} \left( \frac{hU}{J} \right) + \frac{\partial}{\partial \eta} \left( \frac{hV}{J} \right) = \frac{E}{c_*J}
$$
(2)

where  $t$ ,  $h$ , and  $U$  and  $V$  represent the time, flow depth, and contravariant depth-averaged flow velocities above the bed along the  $\xi$  and  $\eta$  coordinates, respectively. These velocities are defined as:

$$
U = \frac{\partial \xi}{\partial x} u + \frac{\partial \xi}{\partial y} v \tag{3}
$$

$$
V = \frac{\partial \eta}{\partial x} u + \frac{\partial \eta}{\partial y} v \tag{4}
$$

where *u* and *v* represent the depth-averaged flow velocities above the bed along the *x* and *y* coordinates, respectively. The term on the right-hand side of Eq. (2) indicates the sink and source of the mass and expresses the development and decrescence of a debris flow caused by the exchange of the mixture of water and sediment between the bed surface and debris flow, where *c*\* denotes the concentration of the sediment in the static deposition layer (bed layer) and *E* represents the erosion rate of the bed. When the cohesive characteristics of the bed layer on the bedrock can be neglected and the equilibrium bed condition wherein the bed erosion rate is the same as the sediment deposition rate, the bed erosion rate can be estimated using (Egashira and Ashida, 1992)

$$
\frac{E}{\sqrt{u^2 + v^2}} = c_* \tan(\theta - \theta_e)
$$
 (5)

where  $\theta$  denotes the bed slope in the flow direction and it is calculated using

$$
\sin \theta = \frac{u \sin \theta_x + v \sin \theta_y}{\sqrt{u^2 + v^2}}
$$
\n(6)

where  $\theta_x$  and  $\theta_y$  denote the bed slope in the *x*-direction and bed slope in the *y*-direction, respectively. A laminar flow layer is dominant when the sediment size is large; therefore, the flow becomes a debris flow. When the sediment size is small, a turbulent flow layer is formed on the laminar flow layer near the bed, and this becomes a mud flow. Considering the formation of both laminar and turbulent flows and referring to the averaged depth and sediment concentration, the equilibrium bed slope  $\theta_e$  in the flow direction can be obtained as:

$$
\tan \theta_e = \frac{\left(\frac{\sigma}{\rho} - 1\right)\bar{c}}{\left(\frac{\sigma}{\rho} - 1\right)\bar{c} + 1} \frac{h_s}{h} \tan \phi_s \tag{7}
$$

where  $\phi$ s denotes the angle of repose. The mass conservation of sediments in the debris and the mud flow is

$$
\frac{\partial}{\partial t} \left( \frac{\overline{c}h}{J} \right) + \frac{\partial}{\partial \xi} \left( \frac{\overline{c}hU}{J} \right) + \frac{\partial}{\partial \eta} \left( \frac{\overline{c}hV}{J} \right) = \frac{E}{J}
$$
(8)

The momentum conservation equations are given as

$$
\frac{\partial}{\partial t} \left( \frac{hU}{J} \right) + \frac{\partial}{\partial \xi} \left( U \frac{hU}{J} \right) + \frac{\partial}{\partial \eta} \left( V \frac{hU}{J} \right)
$$
\n
$$
-\frac{hu}{J} \left( U \frac{\partial}{\partial \xi} \left( \frac{\partial \xi}{\partial x} \right) + V \frac{\partial}{\partial \eta} \left( \frac{\partial \xi}{\partial x} \right) \right) - \frac{hv}{J} \left( U \frac{\partial}{\partial \xi} \left( \frac{\partial \xi}{\partial y} \right) + V \frac{\partial}{\partial \eta} \left( \frac{\partial \xi}{\partial y} \right) \right)
$$
\n
$$
= -gh \left( \frac{1}{J} \left( \left( \frac{\partial \xi}{\partial x} \right)^2 + \left( \frac{\partial \xi}{\partial y} \right)^2 \right) \frac{\partial z_b}{\partial \xi} + \frac{1}{J} \left( \frac{\partial \xi}{\partial x} \frac{\partial \eta}{\partial x} + \frac{\partial \xi}{\partial y} \frac{\partial \eta}{\partial y} \right) \frac{\partial z_b}{\partial \eta} \right)
$$
\n
$$
- \frac{1}{\rho_m} \left( \frac{1}{J} \left( \left( \frac{\partial \xi}{\partial x} \right)^2 + \left( \frac{\partial \xi}{\partial y} \right)^2 \right) \frac{\partial P}{\partial \xi} + \frac{1}{J} \left( \frac{\partial \xi}{\partial x} \frac{\partial \eta}{\partial x} + \frac{\partial \xi}{\partial y} \frac{\partial \eta}{\partial y} \right) \frac{\partial P}{\partial \eta} \right) - \frac{\tau_{b\xi}}{\rho_m J}
$$
\n
$$
\frac{\partial}{\partial t} \left( \frac{hV}{J} \right) + \frac{\partial}{\partial \xi} \left( U \frac{hV}{J} \right) + \frac{\partial}{\partial \eta} \left( V \frac{hV}{J} \right)
$$
\n
$$
- \frac{hu}{J} \left( U \frac{\partial}{\partial \xi} \left( \frac{\partial \eta}{\partial x} \right) + V \frac{\partial}{\partial \eta} \left( \frac{\partial \eta}{\partial x} \right) \right) - \frac{hv}{J} \left( U \frac{\partial}{\partial \xi} \left( \frac{\partial \eta}{\partial y} \right) + V \frac{\partial}{\partial \eta
$$

where *g* and  $z_b$  represent the gravitational acceleration and bed elevation, respectively. Pressure *P* is assumed to be static pressure, which is given as

$$
P = \int_0^h \rho_m g\left(h - z\right) \cos \theta dz \tag{11}
$$

where *z* represents the vertical coordinate. The density of the debris flow  $\rho_m$  is

$$
\rho_m = (\sigma - \rho)\bar{c} + \rho \tag{12}
$$

where  $\rho$  and  $\sigma$  represent the water density and sediment density, respectively.  $\tau_{b\xi}$  and  $\tau_{b\eta}$  in Eqs. (9) and (10) represent the contravariant shear stresses in the  $\xi$  and  $\eta$  directions, respectively. These shear stresses are defined as

$$
\tau_{b\xi} = \frac{\partial \xi}{\partial x} \tau_{bx} + \frac{\partial \xi}{\partial y} \tau_{by}
$$
 (13)

$$
\tau_{b\eta} = \frac{\partial \eta}{\partial x} \tau_{bx} + \frac{\partial \eta}{\partial y} \tau_{by}
$$
 (14)

where  $\tau_{bx}$  and  $\tau_{by}$  represent the shear stresses in the *x*- and *y*-directions, respectively, as

$$
\tau_{bx} = \left\{ \tau_y + \rho f_b \left( u^2 + v^2 \right) \right\} \frac{u}{\sqrt{u^2 + v^2}}
$$
(15)

$$
\tau_{by} = \left\{ \tau_y + \rho f_b \left( u^2 + v^2 \right) \right\} \frac{v}{\sqrt{u^2 + v^2}}
$$
(16)

The energy dissipation of both the solid and fluid motion bases was considered to estimate the shear stress.  $\tau_{ys}$  denotes the yield stress, which uses the following relation for non-cohesive materials.

$$
\tau_{y} = \left(\frac{\bar{c}}{c_{*}}\right)^{\frac{1}{n}} \left(\sigma - \rho\right) \bar{c}gh \cos \theta \tan \phi_{s}
$$
\n(17)

where *n* is a constant, and it is set to 5 here. Further,  $f_b$  in Eqs. (20) and (21) denotes the resistance coefficient, for which the following relation is used.

$$
f_b = 72\alpha^2
$$
,  $\alpha = \frac{\kappa}{6}$  (Turbulence flow layer) (18)

$$
f_b = \frac{25}{4} \left\{ k_f \frac{\left(1 - \overline{c}\right)^{\frac{5}{3}}}{\overline{c}^{\frac{2}{3}}} + k_d \frac{\sigma}{\rho} \left(1 - e^2\right) \overline{c}^{\frac{1}{3}} \right\} \left(\frac{h}{d}\right)^{-2} \quad \text{(Laminar flow layer)} \quad ^{2)} \quad \text{(19)}
$$

The second term is from the inelastic collisions of sediment particles, where  $k_f$  = 0.16,  $k_d$  = 0.0828, and *e* represents the inelastic coefficients of the particles herein; dm represents the mean particle size of the sediment in the debris flow. The bed elevation equation is

$$
\frac{\partial}{\partial t} \left( \frac{z_b}{J} \right) = -\frac{E}{c_* J} \tag{20}
$$

where,  $z_b$  is the bed elevation.

#### $\leq$ References $>$

- Egashira, S., Ashida, K., 1992. Unified view of the mechanics of debris flow and bed-load, in: Stud. Appl. Mech. Elsevier 31, 391–400.
- Egashira, S., Itoh, T., 2004. Numerical simulation of debris flow. J. Jap. Soc. Comput. Fluid Dyn. 12, 33–43.
- Takebayashi, H., Fujita, M., Ohgushi K.: Numerical modeling of debris flows using basic equations in generalized curvilinear coordinate system and its application to debris flows in Kinryu River Basin in Saga City, Japan, Journal of Hydrology, 615, Part A, 128636, 2022.

## III. Calculation condition

In this chapter, calculation condition of Morpho2DH is described by use of the setting dialog boxes of iRIC.

#### III.1 Setting of calculation parameters

Calculation type and data (ex. calculation time and so on) are set.

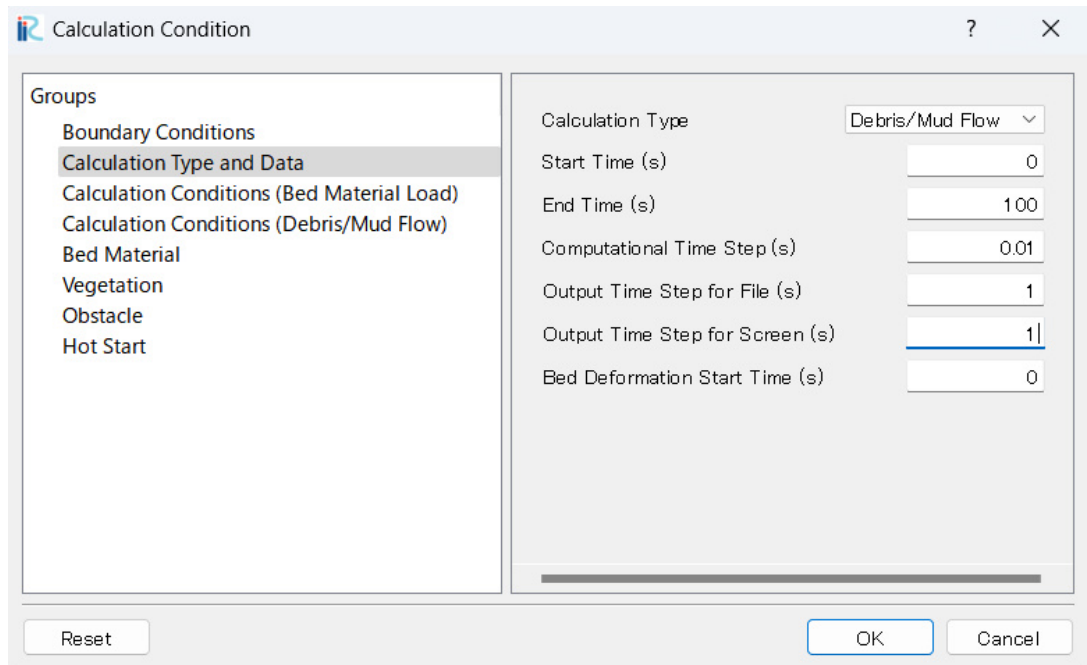

Figure III-1 Setting dialog box of Calculation type and data

Table III-1 Explanation of setting of calculation parameters

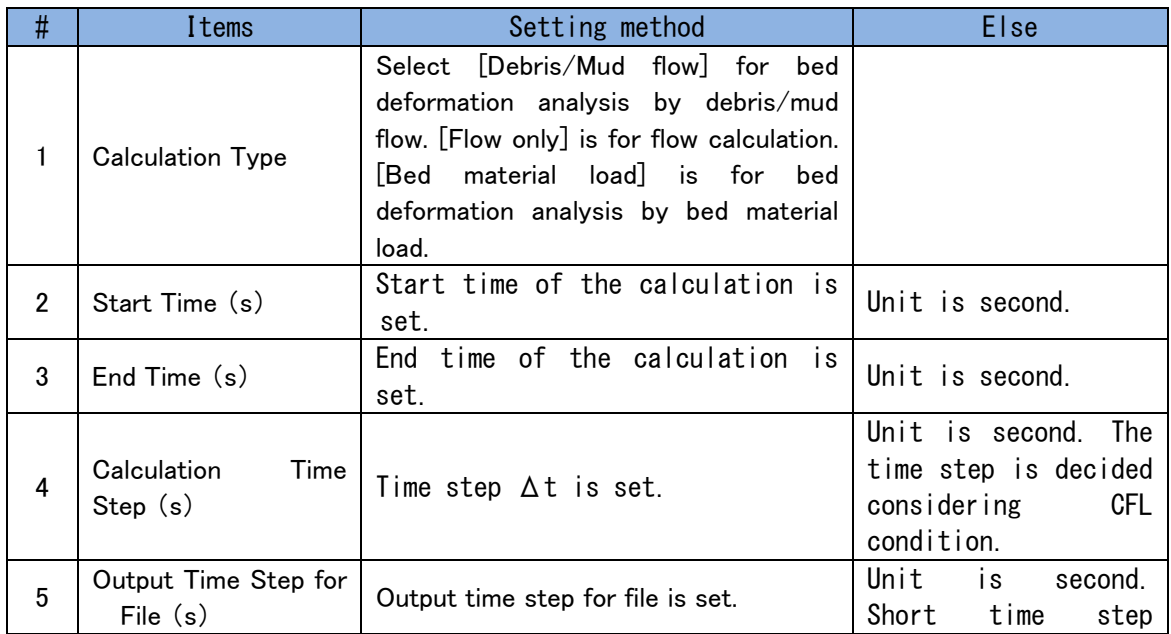

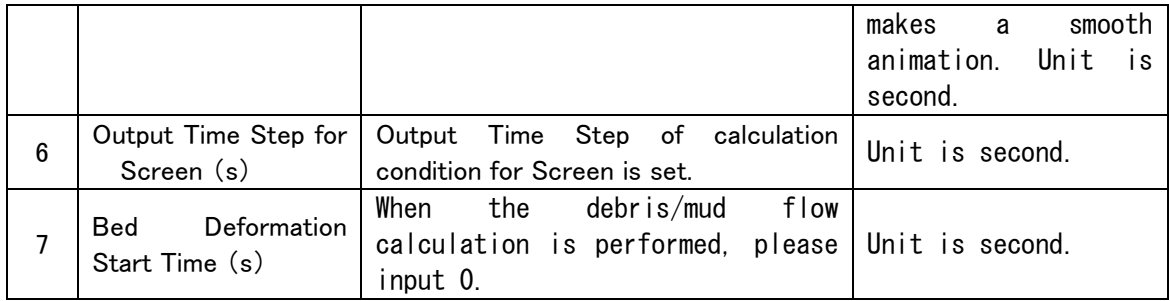

### III.2 Setting of calculation conditions

Calculation conditions are set.

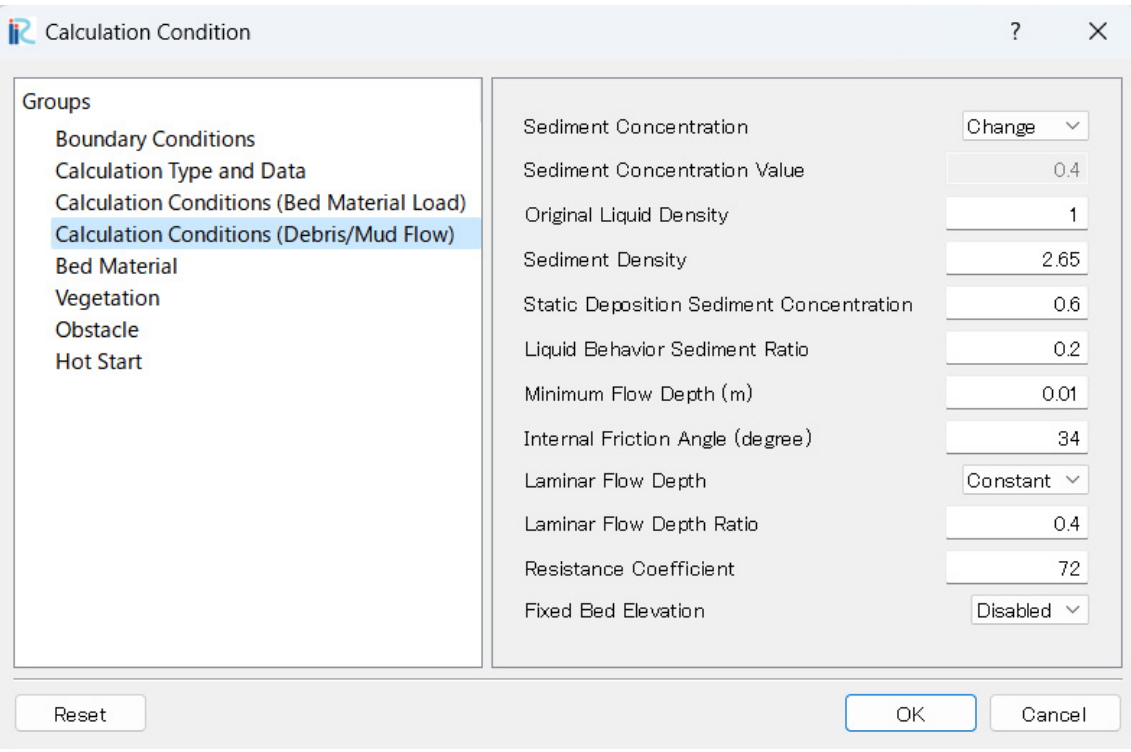

Figure III-2 Setting dialog box of calculation conditions

| #              | Items                                             | Setting method                                                                                                    | Else                                                     |
|----------------|---------------------------------------------------|----------------------------------------------------------------------------------------------------|----------------------------------------------------------|
|                | Sediment<br>Concentration                         | Please select [Change] when you want<br>to consider the spatiotemporal change<br>of sediment concentration.                     |                                                          |
| $\overline{2}$ | Sediment<br><b>Concentration Value</b>            | When [Constant] is selected in<br>[Sediment Concentration], please<br>value<br>sediment<br>input<br>to<br>concentration.        |                                                          |
| 3              | Original<br>Liquid<br>Density                     | The original liquid here is water<br>and 1 is used.                                                                             |                                                          |
| 4              | Sediment Density                                  | Please input sediment density.                                                                                                  | of<br>The<br>density<br>i s<br>granite<br>about<br>2.65. |
| 5              | Deposition<br>Static<br>Sediment<br>Concentration | deposition sediment<br>Static<br>concentration is between 0.54 and<br>0, 8.                                                     |                                                          |
| 6              | Behavior  <br>Liquid<br>Sediment Ratio            | Fine material behaves as liquid<br>phase. Content rate of 0.2mm and<br>finer diameter is rough standard<br>to decide the value. |                                                          |

#### Table III-2 Explanation of setting of calculation conditions

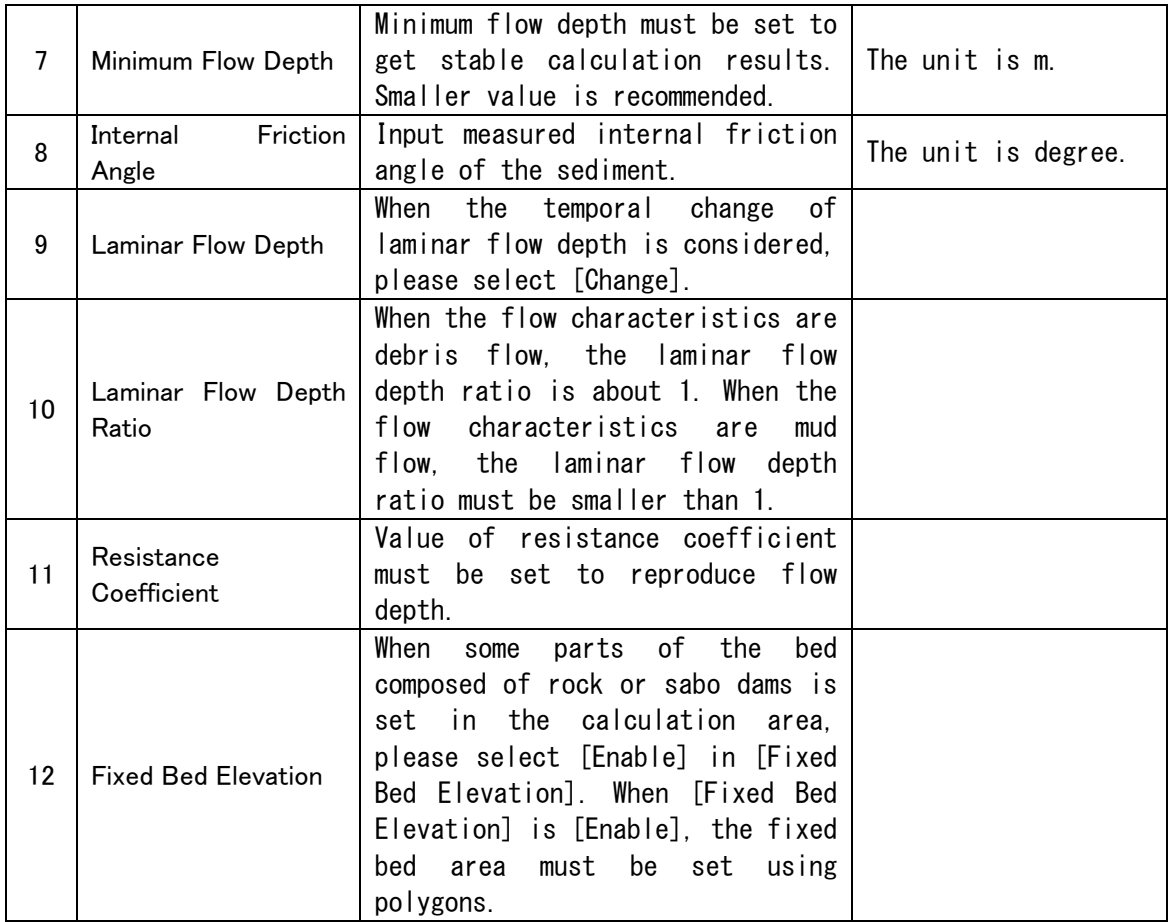

## III.3 Setting of bed material conditions

Bed material conditions are set.

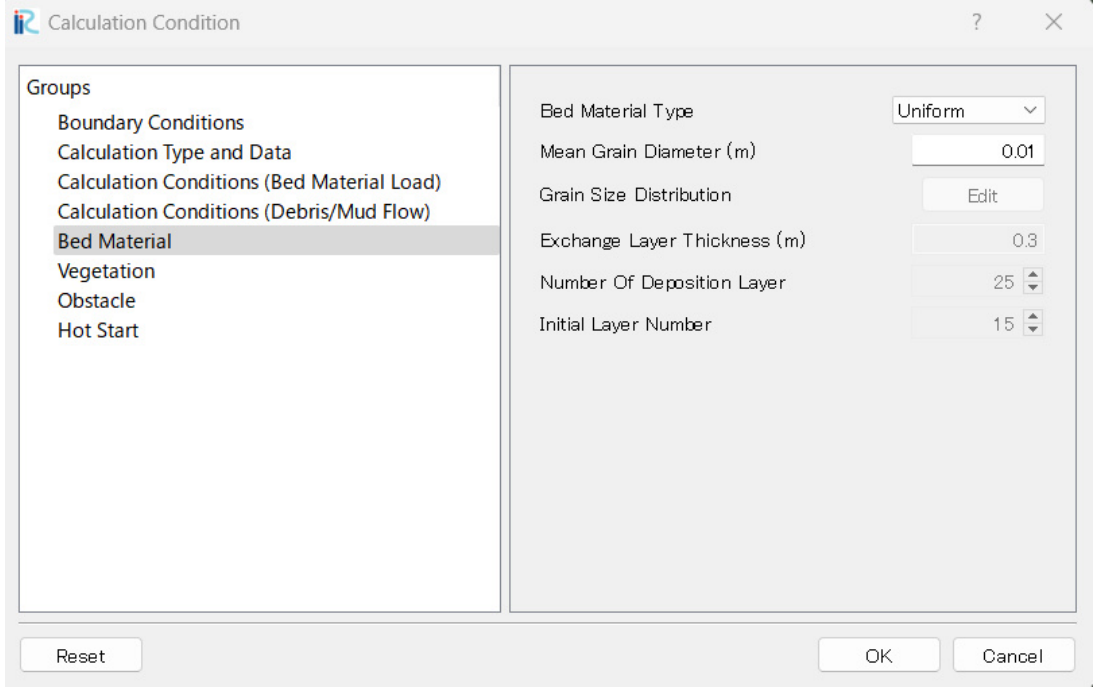

Figure III-3 Setting dialog box of bed material conditions

| Table $III-3$ Explanation of setting of bed material conditions |  |  |  |  |
|-----------------------------------------------------------------|--|--|--|--|

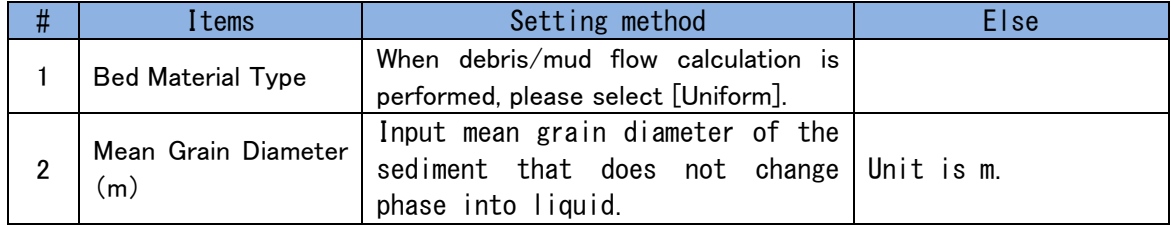

## III.4 Setting of vegetation conditions

Set calculation conditions for vegetation. Note that this function is currently only available for flow only calculations and for bed deformation analysis with bed load and suspended load.

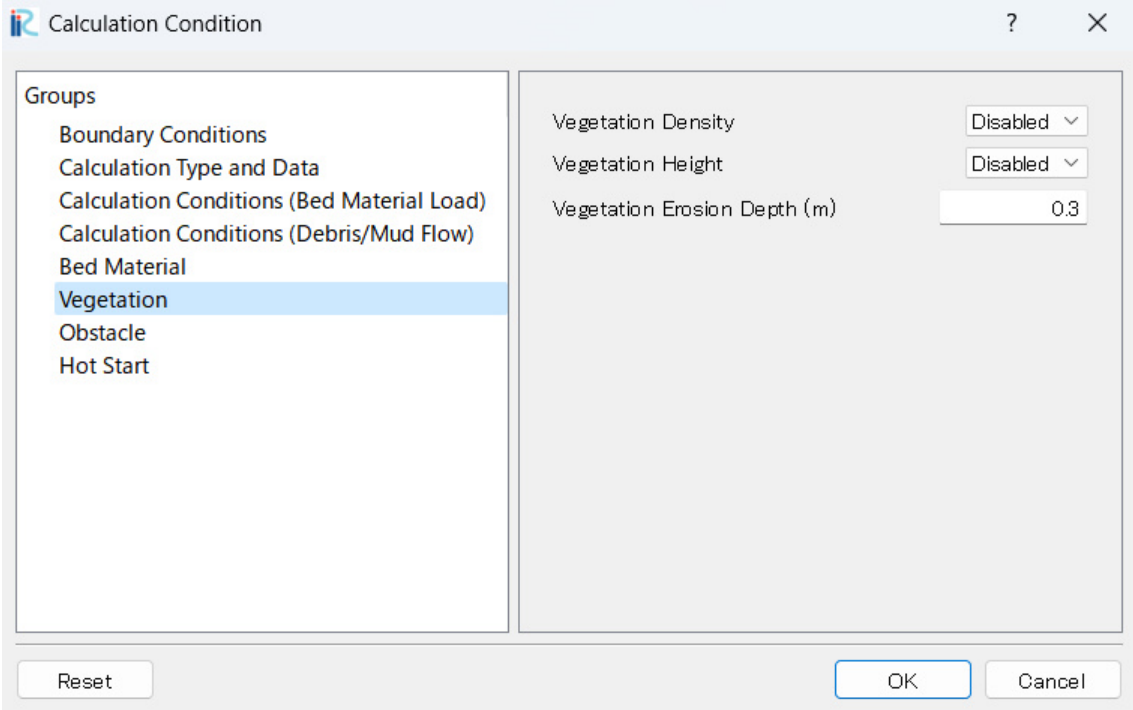

Figure III-4 Setting dialog box of vegetation conditions

| #              | Items                          | Setting method                                                                                                    | Else |
|----------------|--------------------------------|----------------------------------------------------------------------------------------------------|------|
| 1              | <b>Vegetation Density</b>      | If vegetation is considered, [Enabled] is<br>[Vegetation<br>in<br>selected<br>always<br>Polygons of vegetation<br>Density].<br>regions must be set and the vegetation<br>density values must be inputted.                                                                                      |      |
| $\overline{2}$ | <b>Vegetation Height</b>       | vegetation height is considered,<br>If<br>[Enabled] is selected in [Vegetation<br>Height]. Polygons of vegetation regions<br>must be set and the vegetation height<br>values must be inputted. If [Disabled] is<br>selected in [Vegetation Height], the<br>vegetation height becomes infinity. |      |
| 3              | Vegetation<br>Erosion<br>Depth | Calculation conditions for vegetation<br>loss due to land erosion. If the land<br>erodes more than this value from the<br>initial land surface, the vegetation is<br>considered to have flowed out and the<br>vegetation density is zero.                                                      |      |

#### Table III-4 Explanation of setting of vegetation conditions

## III.5 Setting of Obstacle condition

Sets calculation conditions related to obstacles.

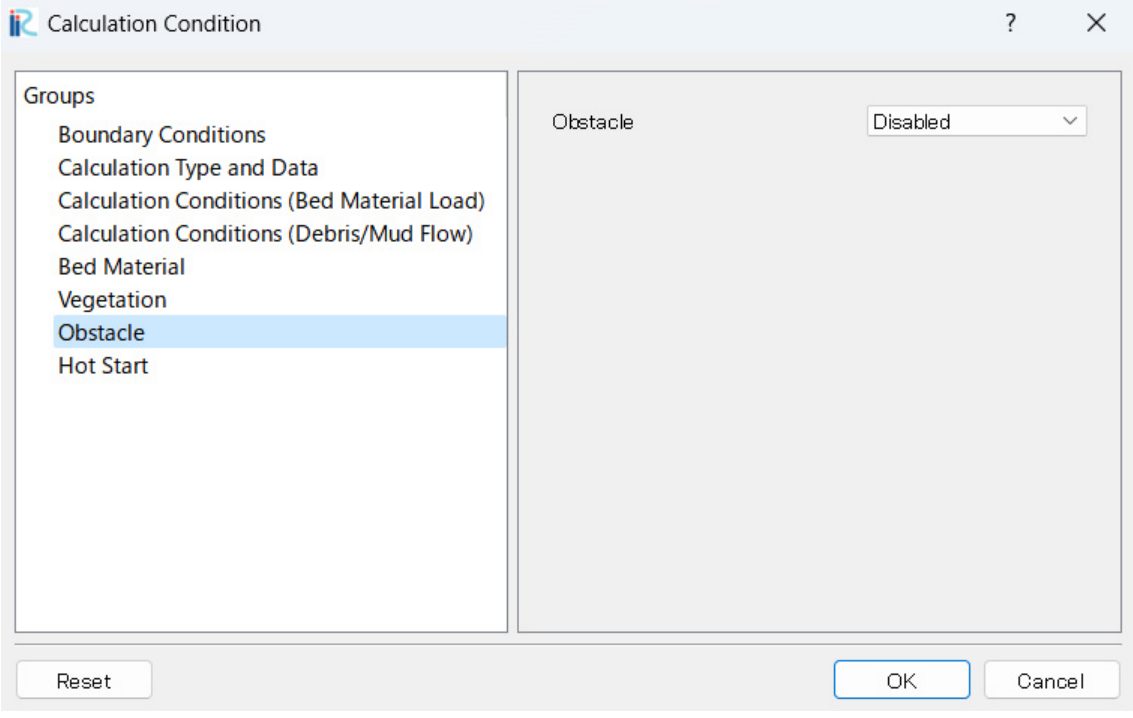

Figure III-5 Setting dialog box of obstacle conditions

|  | Table $III-5$ Explanation of setting of obstacle conditions |  |  |  |
|--|-------------------------------------------------------------|--|--|--|
|  |                                                             |  |  |  |

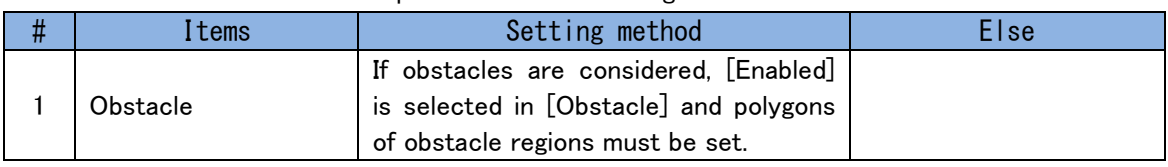

### III.6 Setting of Hot start function

Set hot start function. Note that this function is currently only available for flow only calculations and for bed deformation analysis with bed load and suspended load.

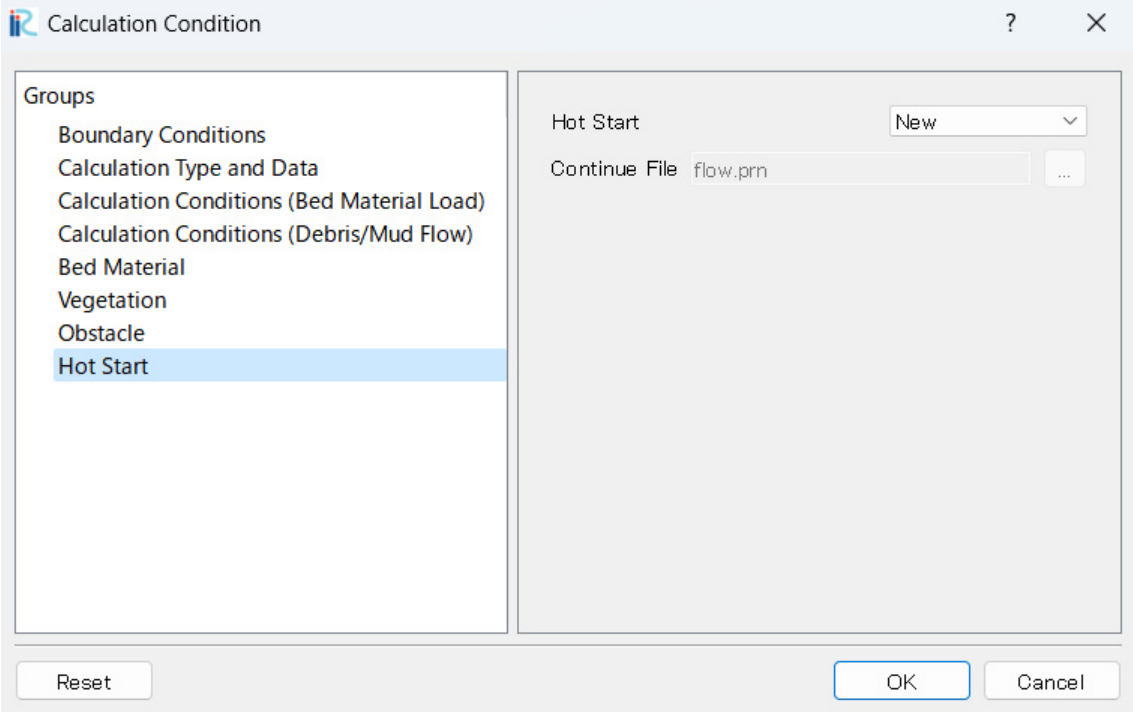

Figure III-6 Setting dialog box of Hot start function

| Table III—6 Explanation of setting of Hot start function |  |
|----------------------------------------------------------|--|
|----------------------------------------------------------|--|

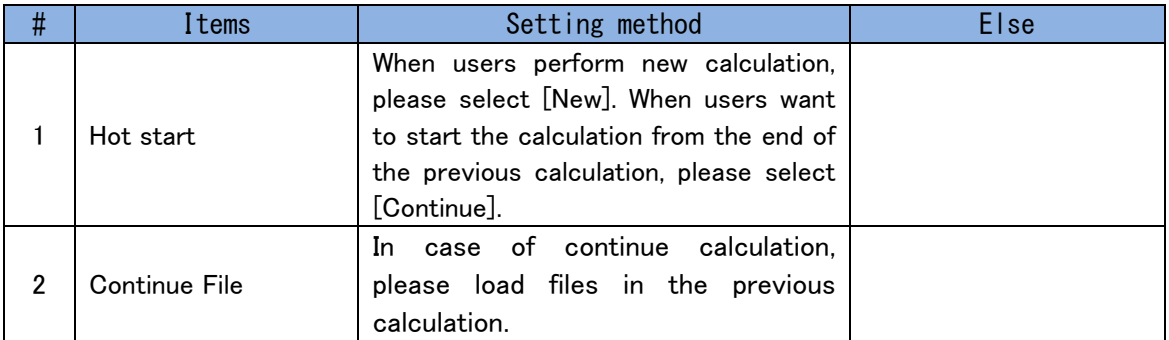